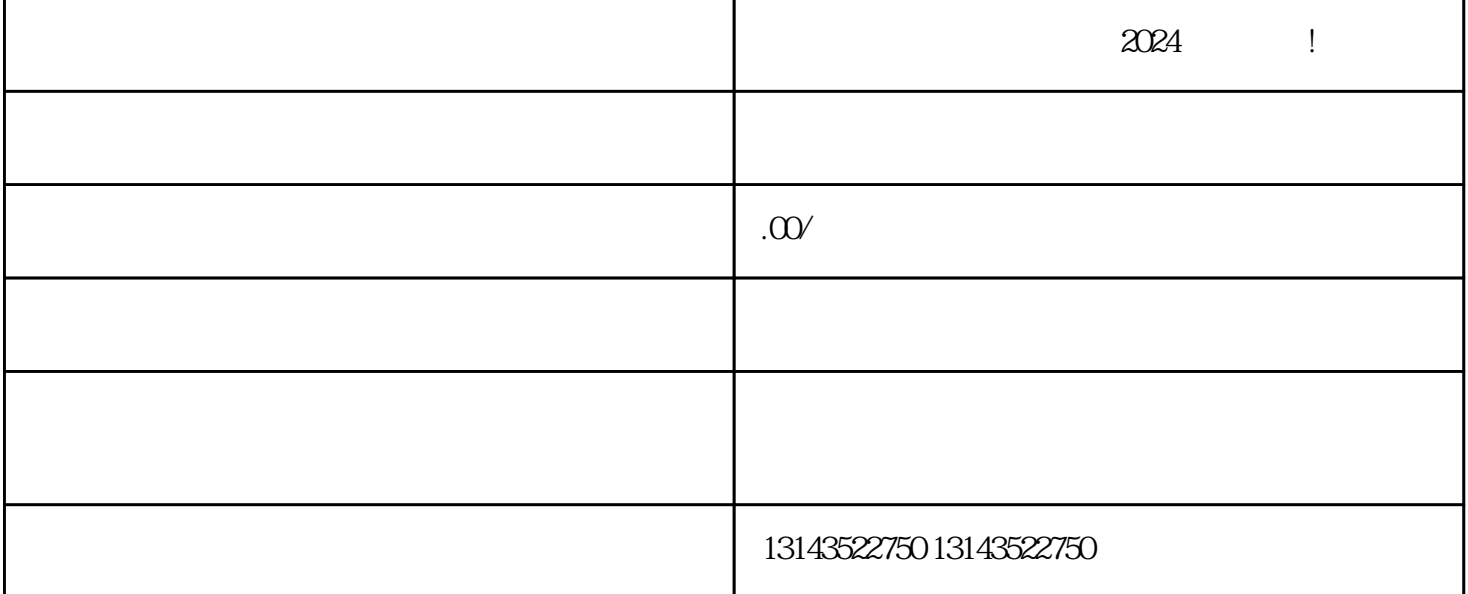

 $-2024$  !

 $V \cdot$   $\cdot$ 

 $2024$ 

1. App  $2.$ 

 $3 \tV$ 

 $1.$ 

- $2.$
- $3 \tfrac{4}{\pi}$  we have the following  $\frac{4}{\pi}$
- - 1.  $\frac{u}{\sqrt{2\pi}}$  ,  $\frac{u}{\sqrt{2\pi}}$  ,  $\frac{u}{\sqrt{2\pi}}$  ,  $\frac{u}{\sqrt{2\pi}}$  ,  $\frac{u}{\sqrt{2\pi}}$
- $2.$
- $3 \tcdots$
- 
- - $>$   $>$   $>$